## Manager Self Service **Approving a Request for Promotion – Job Aid**

Human Resource Information System (HRIS)

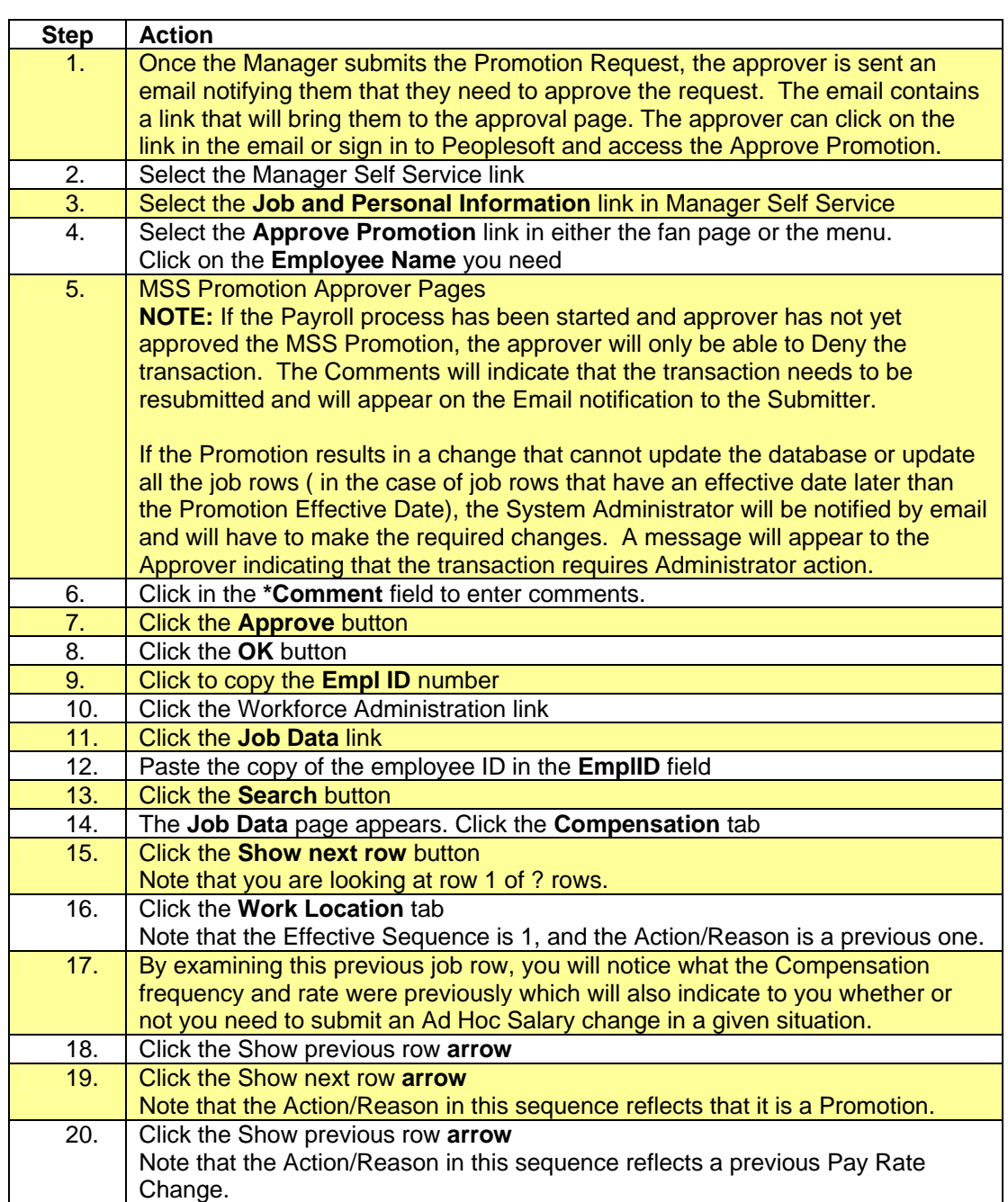